## Langkah-langkah Install MiniNDN

Writer: Gregorius Pradana Satriawan

- 1. Install git (untuk clone file dari github): sudo apt-get install git
- 2. Install python-pip : sudo apt-get install python-pip

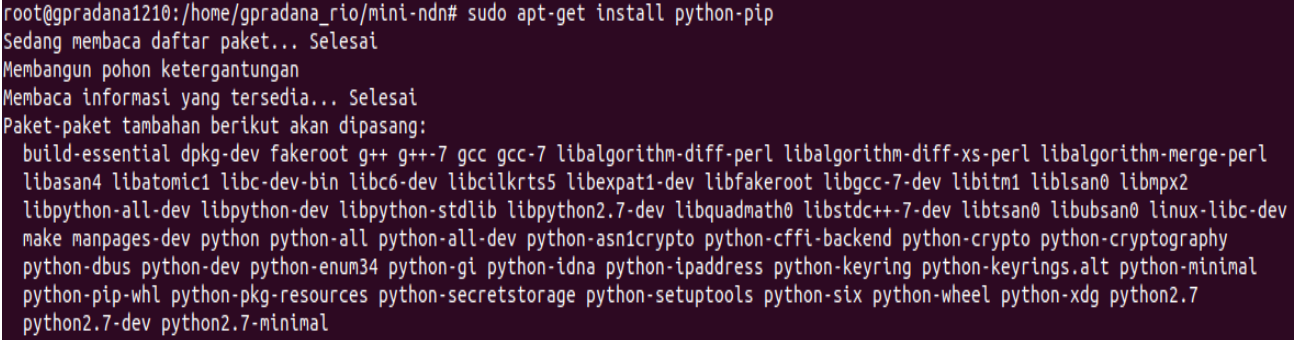

3. add NDN ppa : sudo add-apt-repository ppa:named-data/ppa

root@gpradana1210:/home/gpradana\_rio# sudo add-apt-repository ppa:named-data/ppa A collection of binary packages related to NDN project Info lebih lanjut: https://launchpad.net/~named-data/+archive/ubuntu/ppa Tekan [ENTER] untuk melanjutkan atau Ctrl-c untuk membatalkan menambah.

Adapun daftar paket dalam PPA NDN dapat dilihat pada : https://launchpad.net/~named-data/+archive/ubuntu/ppa

## Overview of published packages

Published in: Any series ▼ Filter

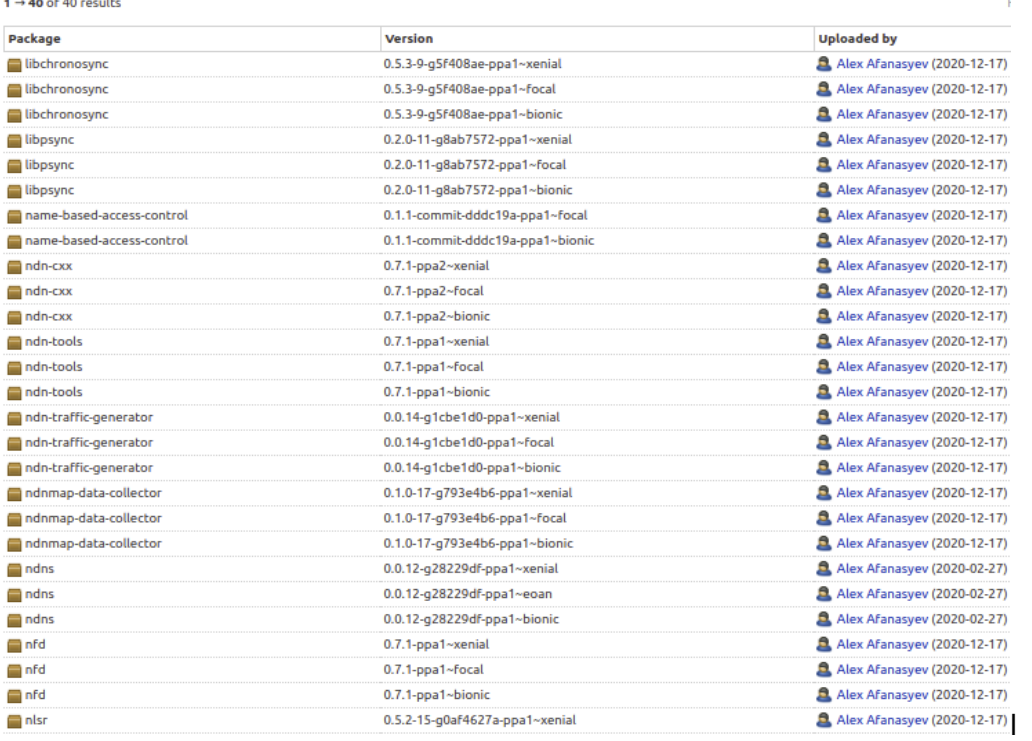

4. sudo apt update

5. sudo apt-get install nfd nlsr ndn-tools ndn-traffic-generator ndnmap-data-collector

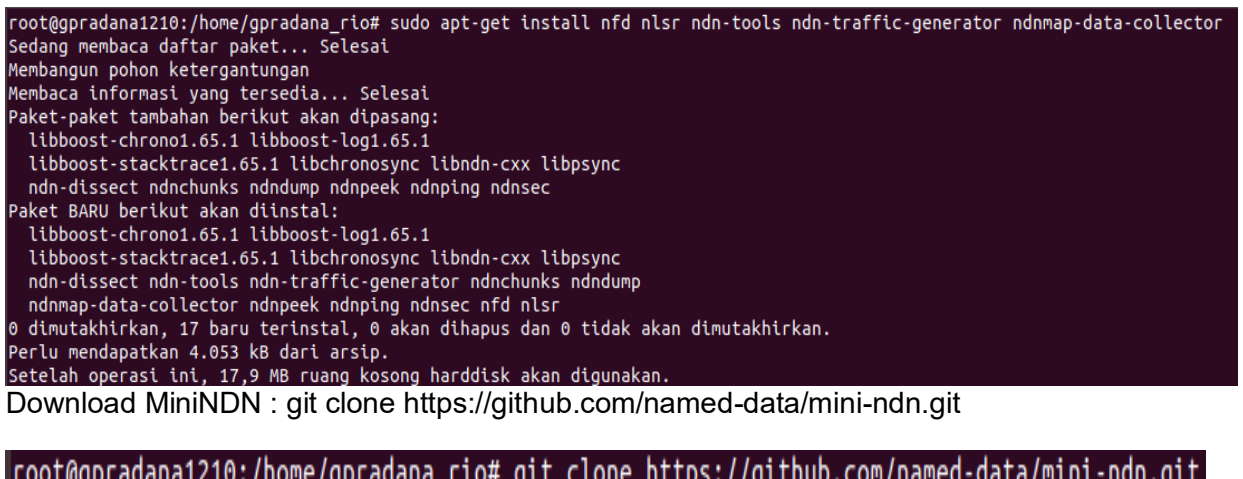

|root@qpradana1210:/home/qpradana rio# qit clone https://qithub.com/named-data/mini-ndn.qit Cloning into 'mini-ndn'... remote: Enumerating objects: 1294, done. remote: Total 1294 (delta 0), reused 0 (delta 0), pack-reused 1294 Receiving objects: 100% (1294/1294), 799.94 KiB | 601.00 KiB/s, done. Resolving deltas: 100% (729/729), done.

6. Masuk directory mini-ndn (cd mini-ndn), dan install mini ndn dengan perintah : ./install.sh -a

7. Lalu lakukan build dengan ./install.sh -d

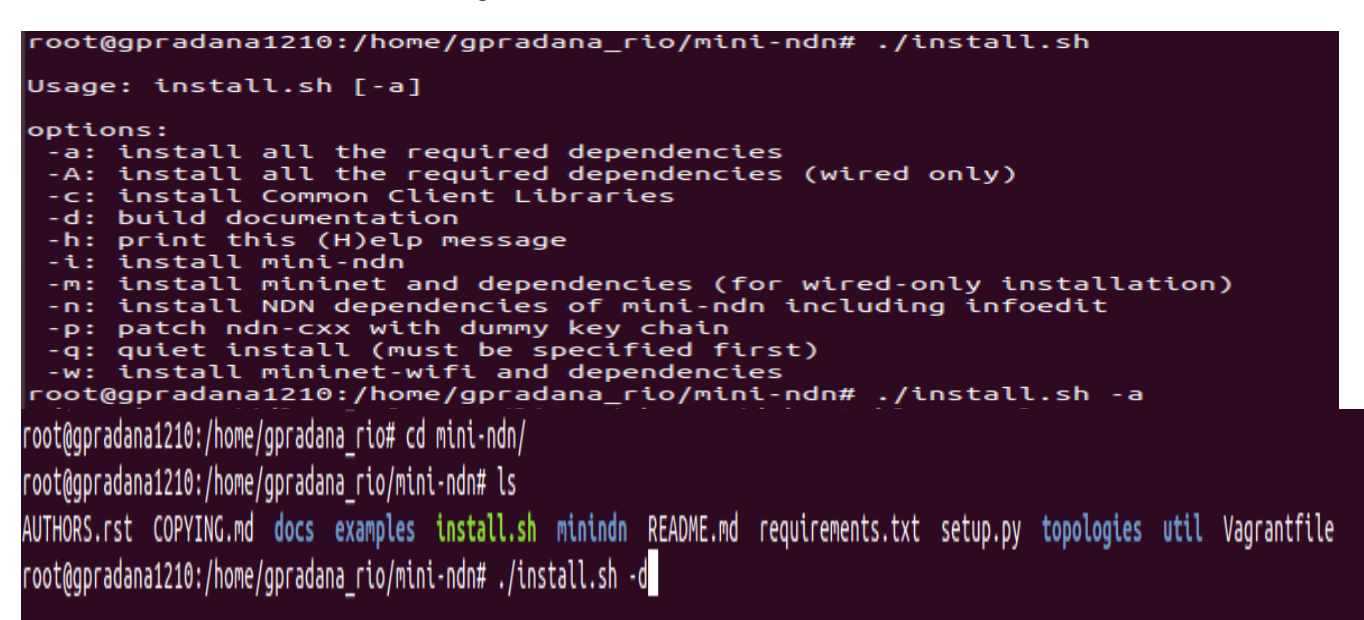

jika build sudah sukses, coba running example dengan perintah :

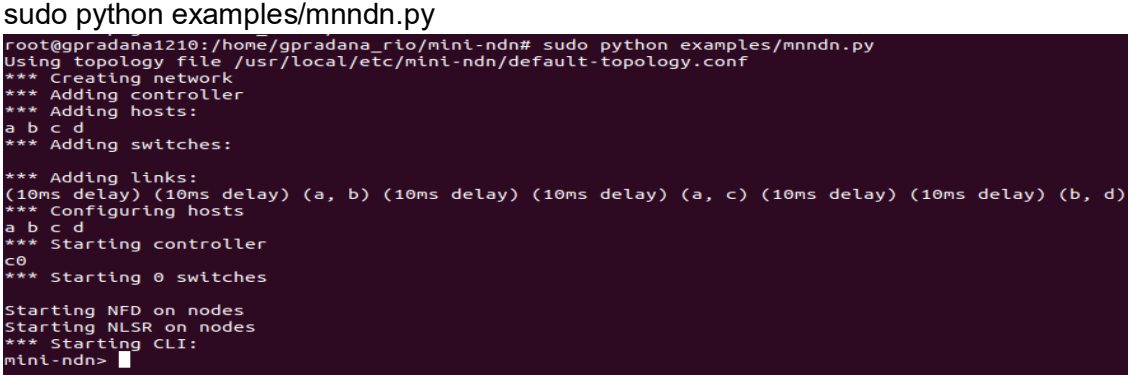

mini-ndn> ? Documented commands (type help <topic>): gterm iperfudp nodes EOF pingpair switch xterm py = dpctl help link noecho pingpairfull quit time intfs links dump wait pingall ports sh exit iperf net pingallfull px source x You may also send a command to a node using: <node> command {args} For example: mininet> h1 ifconfig The interpreter automatically substitutes IP addresses for node names when a node is the first arg, so commands like mininet> h2 ping h3 should work. Some character-oriented interactive commands require noecho: mininet> noecho h2 vi foo.py However, starting up an xterm/gterm is generally better: mininet> xterm h2 mini-ndn>